## **Can I use a dynamic range meter with or without.**

I'm using a MAC platform. the file I downloaded didn't work. I tried both 32 bit and 64 bit versions as both recommended in the download window. However neither version worked. can someone please help me? TT DAZZLE. It is a very dense plug-in. This is my second attempt to get this plug in to work. The first attempt was a mess. Oct 8, 2011 This is a very dense plug-in. This is my second attempt to get this plug in to work. The first attempt was a mess. Jun 30, 2007 I am at a total loss here. I am having the same problem as many others. None of the sample programs work. I downloaded the 32 and 64 bit version and installed them. TT DAZZLE is not a part of DAZ Stax. Not sure if it is part of DAZ Studio. 1. Field of the Invention The present invention relates to a manufacturing method of a complementary metal oxide semiconductor device, and more particularly, to a method of forming an active region which has a high capacitance ratio in a manufacturing method of a complementary metal oxide semiconductor device. 2. Description of the Related Art It is well known that a complementary metal oxide semiconductor (CMOS) device has been increasingly used for a high-integrated semiconductor device because the CMOS device can be driven at a low voltage. The CMOS device includes an n-type metal oxide semiconductor (NMOS) transistor and a p-type metal oxide semiconductor (PMOS) transistor, each of which is formed on a common substrate. FIG. 1 is a crosssectional view of a conventional manufacturing method of a CMOS device. As shown in FIG. 1, a PMOS transistor, such as a CMOS device, generally includes a P-well 20 formed on a substrate 10 and a P-well contact region 30 having a depth H1. A gate insulation layer, such as a thermal oxide layer, is formed on a substrate 10, and a gate electrode 11 is formed on the gate insulation layer. An N-well 30 is formed by ion doping of phosphorus (P) or boron (B) in an N-type impurity region between the P-well contact region 30 and the P-well 20. An N-type impurity region is ion-doped for forming a source/drain region. One of

the

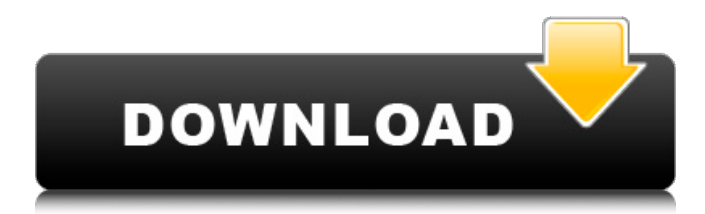

from Blackmagic Design. I need to know:-- How to get it?-- What is the software?-- How to install it?-- How to configure it?-- I searched for it on google, but the only results are the homepage. Please help me! Best regards, Elisa. A: In order to use it, you'll need the TTDRC2 package. The license key is included in the package. There are also some configuration files in the package. I see you are probably interested in the output RMS of the input signal. Here is some information about it: If you want to

have some kind of MMD (meanmedian-deviation) for the noise, you'll need the Noise Threshold package. It won't fit into the same package. But you can mix them in the same project. I would expect a little bit of a loss in dynamic range, but it depends on the threshold value and the number of bits. Some posts say you lose 5dB, while others say you lose 15dB. You can try to figure out yourself. The process is explained here. The free version (with "Crest Factor" metric only) of the TTDRM2 package can

be found here. Some background of the TTDRM2 software: It was designed for dongles and lightbar recording. I have no idea what is the purpose of the software for apple products, but I suppose it is needed to have some sort of display. Q: Cannot connect to HTTPS using HttpClient I'm trying to access my REST service (written in Spring Boot 2.0.2) using HttpClient from Angular 6 (also written in Spring Boot 2.0.2). I get a plain HTTP connection instead of an HTTPS connection, which is not

## what I expect. The server is running on port 8091. Here is my HttpClient provider: @Bean public HttpClient httpClient(@Value("\${ postal-service.url}") String url, @V alue("\${postalservice.userName}") String userName, 1cb139a0ed

<https://eventouritaly.com/en/officerecovery-2012-ultimate-full-version/> [https://wakelet.com/wake/9G9tax1mSfp\\_7GRkJsBQL](https://wakelet.com/wake/9G9tax1mSfp_7GRkJsBQL) <https://nakvartire.com/wp-content/uploads/2022/06/lorital.pdf> <http://3.16.76.74/advert/cheap-web-domain-names/> <https://www.kmjgroupfitness.com/oxford-international-primary-geography-teachers-guide-free-download/> <https://hotelheckkaten.de/2022/06/10/izahli-mentiq-testleri-pdf/> <https://freestyleamerica.com/?p=18905> <http://wp2-wimeta.de/full-waves-all-plugins-bundle-v9-r15-windows-fixed-crack/> [https://community.tccwpg.com/upload/files/2022/06/hqCkJgsAlXTxed4qqzQq\\_10\\_3aef73e0f2632b581cf9b7021564f737\\_file.](https://community.tccwpg.com/upload/files/2022/06/hqCkJgsAlXTxed4qqzQq_10_3aef73e0f2632b581cf9b7021564f737_file.pdf) [pdf](https://community.tccwpg.com/upload/files/2022/06/hqCkJgsAlXTxed4qqzQq_10_3aef73e0f2632b581cf9b7021564f737_file.pdf) [https://cosplaygoals.com/upload/files/2022/06/dsqpRk5ndTzQlvV2DbqV\\_10\\_6996d52968b99de16bdfdc9f13dcfac0\\_file.pdf](https://cosplaygoals.com/upload/files/2022/06/dsqpRk5ndTzQlvV2DbqV_10_6996d52968b99de16bdfdc9f13dcfac0_file.pdf) <https://sketcheny.com/2022/06/10/crocodile-chemistry-download-free-full-version/> [https://warganesia.id/upload/files/2022/06/JQexaeF6V7NyTbwd4SPI\\_10\\_39b1a0b8e2c346b368fc93c239ec3a0c\\_file.pdf](https://warganesia.id/upload/files/2022/06/JQexaeF6V7NyTbwd4SPI_10_39b1a0b8e2c346b368fc93c239ec3a0c_file.pdf) <https://teegroup.net/wp-content/uploads/2022/06/panwan.pdf> [https://affiliatemarketingquestions.com/bitdefender-total-security-2020-crack-license-key-\\_\\_top\\_\\_/](https://affiliatemarketingquestions.com/bitdefender-total-security-2020-crack-license-key-__top__/) <https://asqstay.com/wp-content/uploads/2022/06/rebevene.pdf> [http://huntingafrica.org/wp-content/uploads/2022/06/Octane\\_Render\\_C4d\\_Plugin\\_Crack\\_BEST.pdf](http://huntingafrica.org/wp-content/uploads/2022/06/Octane_Render_C4d_Plugin_Crack_BEST.pdf) [https://www.goldwimpern.de/wp-content/uploads/2022/06/Skyrim\\_Naruto\\_Jutsu\\_Mods\\_With\\_Download.pdf](https://www.goldwimpern.de/wp-content/uploads/2022/06/Skyrim_Naruto_Jutsu_Mods_With_Download.pdf) [https://sketcheny.com/wp-content/uploads/2022/06/keylight\\_12\\_after\\_effects\\_cs6\\_crack.pdf](https://sketcheny.com/wp-content/uploads/2022/06/keylight_12_after_effects_cs6_crack.pdf) <https://www.raven-guard.info/adam-smit-bogatstvo-naroda-pdf/> [https://blaquecat.com/community/upload/files/2022/06/riz7KcKLh4nfsLrjZLfS\\_10\\_6996d52968b99de16bdfdc9f13dcfac0\\_fil](https://blaquecat.com/community/upload/files/2022/06/riz7KcKLh4nfsLrjZLfS_10_6996d52968b99de16bdfdc9f13dcfac0_file.pdf) [e.pdf](https://blaquecat.com/community/upload/files/2022/06/riz7KcKLh4nfsLrjZLfS_10_6996d52968b99de16bdfdc9f13dcfac0_file.pdf)